### **УДК 004.94**

# РАЗРАБОТКА СИСТЕМЫ АВТОМАТИЗИРОВАННОЙ ПЕРЕДАЧИ ДАННЫХ МЕЖДУ СИСТЕМАМИ UNIGRAPHICS NX4 И CATIA V5 С СОХРАНЕНИЕМ ДЕРЕВА ПОСТРОЕНИЯ

© 2009 А. В. Николаев, О. И. Максимова, М. С. Черников, М. А. Зайкин

## Ульяновский государственный университет

Рассмотрены основные недостатки существующих методов обмена геометрической информацией между системами компьютерного проектирования. Предложен новый метод передачи данных между CAD-системами, основанный на использовании онтологической модели данных, хранимой в файле-Унификаторе.

САD-системы, передача данных, дерево построения, модели данных, моделирование

#### Ввеление

В настоящее время сложно себе представить современное промышленное предприятие без систем компьютерного проектирования. Внедрение систем компьютерного проектирования привело к сокращению временных и материальных издержек на предприятиях. Вместе с тем появились и новые проблемы. Например, кусочная автоматизация, проводимая на большинстве предприятий, привела к тому, что в настоящий момент на одном предприятии используются одновременно две и более систем автоматизированного проектирования с различным набором прикладных модулей, каждая из которых имеет собственный формат хранения данных. Очевидно, что для обеспечения деятельности предприятия необходимо передавать данные из одной системы проектирования в другую.

## Способы передачи данных между **CAD-системами**

Известны следующие варианты передачи данных между двумя CAD-системами:

1. «Независимый» (т.е. не принадлежащий какой-либо фирме-разработчику программного обеспечения) формат передачи данных: стандарты IGES (International Graphics Exchange Standard) u STEP (Standard for the Exchange of Product data или ISO 10303 Product data representation and exchange -Представление данных об изделии и обмен этими данными).

**IGES** - достаточно старый формат для передачи и хранения геометрии сложных поверхностей, имеющий следующие основные нелостатки:

- часто не в состоянии обеспечить удовлетворительную точность воспроизведения молели:

- формат имеет "диалекты" - частично совместимые реализации одного и того же формата в разных системах автоматизированного проектирования, что вызывает частые ошибки при попытке передать модель из одной системы в другую;

- результатом импорта является модель, составленная из поверхностей, что делает невозможным не только внесение изменений в уже существующую модель, но и добавление новых конструктивных элементов, основанных на использовании ребер и вершин модели (например, нельзя сделать фаску или скругления края).

**STEP.** Основным предназначением стандарта STEP является обмен данными об изделии, под которыми понимается содержание некоторой информационной модели изделия, описанной на языке EXPRESS. Для обмена в рамках стандарта разрабатываются так называемые протоколы применения (application protocol), построенные на определённой информационной модели. В настоящее время для обмена данными между CADсистемами используются протоколы применения 203 и 214, содержащие различные ин-

формационные модели. Необходимо отметить, что в рамках стандарта STEP возможна разработка новых информационных моделей и соответствующих протоколов применения для передачи данных между CAD-системами. В этом смысле стандарт STEP является универсальным. Однако в существующем виде STEP имеет недостатки, главными из которых являются:

- потеря некоторых поверхностей (или добавление несуществующих) при передаче твердотельных моделей;

- невозможность передачи параметризации модели.

2. Специализированный транслятор. Разработчики САD-систем для повышения конкурентоспособности своих программ часто включают в поставку специализированные трансляторы по переводу данных из одной системы в другую. Так, например, в поставке современных версий CAD-системы Unigraphics включены специализированные трансляторы CATIA v4, CATIA v5, NXPROE. Наличие специализированного транслятора гарантирует корректную передачу заранее оговорённых разработчиками данных между системами. В то же время специализированные трансляторы не позволяют передавать параметрические данные и дерево построения модели. Это связано с конкурентной борьбой производителей и использованием различных графических ядер.

При передаче электронных моделей из одной системы компьютерного проектирования в другую, как правило, возникают ограничения, связанные с разным представлением информации внутри систем. Как известно. в основе любой CAD-системы лежит так называемое графическое ядро. Самыми распространёнными в настоящее время считаются Parasolid и ACIS. Каждое графическое ядро имеет свои особенности хранения информации о модели. Можно реализовать полный обмен данными между системами, построенными на одном графическом ядре. Однако в системах, построенных на различных ядрах, некоторые данные, присутствующие в одном ядре, в другом могут отсутствовать. Поэтому в процессе передачи такие данные необходимо каким-то образом преобразовывать, сообразуясь с имеющимися возможностями ядра.

Таким образом, современное состояние в области разработки трансляторов не позволяет говорить о том, что проблема передачи данных между различными системами полностью решена. Это связано:

- с ограниченными возможностями современных трансляторов, которые приводят к потере информации при преобразовании (несшитые поверхности, не связанные с основной геометрией примитивы и др.);

- с потерей параметризации геометрии, когда осуществляется передача лишь геометрии (модель передается как монолит). Вследствие этого при возникновении необходимости изменения какого-либо параметра (например, диаметра отверстия) приходится вносить изменения в исходную модель, а затем конвертировать её ещё раз;

- при передаче данных из более поздней версии программы в более раннюю происходит частичная потеря информации, что связано с попыткой производителей CAD-систем стимулировать осуществление перехода на новые версии своих программных продук-TOB.

В связи с этим работы по совершенствованию методов и средств передачи данных между различными CAD-системами являются актуальными.

# Описание работы системы автоматизированной передачи данных между CAD-системами

Рассматривается новый метод передачи данных между CAD-системами. В качестве примера рассмотрены две системы компьютерного проектирования: CATIA V5 и Unigraphics NX4.

Две эти системы выбраны как:

- наиболее часто встречающиеся на предприятиях авиа- и автомобилестроения;

- тяжёлые CAD/CAM/CAE - системы, имеющие большое количество модулей и возможностей при проектировании изделий;

- системы, работающие на разных графических ядрах: UnigraphicsNX4 на Parasolid, **CATIA V5 на CNEXT.** 

Алгоритм работы системы автоматизированной передачи данных рассмотрим на примере модели куба с отверстием.

Предположим, что в системе CATIA v5 построена модель куба с отверстием. Начальные данные: высота, ширина, длина куба равна 100 мм; сквозное отверстие расположено на одной из граней куба на пересечении диагоналей, диаметр отверстия – 20 мм (рис. 1).

Как видно из рис. 1, дерево построения содержит две трёхмерные операции (Pad – выдавливание и Hole – отверстие). Каждая из этих двух операций базируется на эскизе. Эскизы в свою очередь содержат двумерные геометрические элементы (точки, линии, окружности). Каждый из этих элементов имеет свои атрибуты, описанные в табл.1.

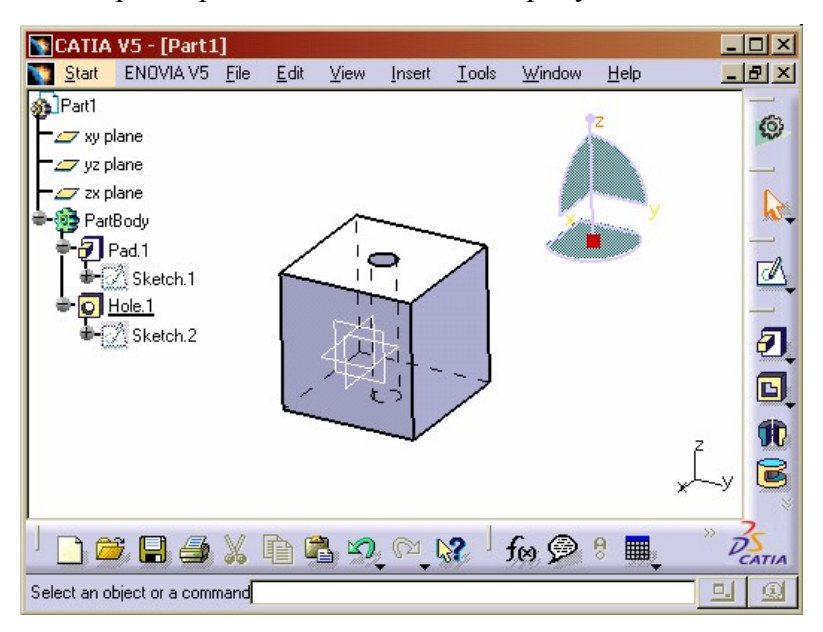

*Рис. 1. Модель, построенная в CATIA v5*

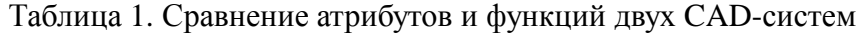

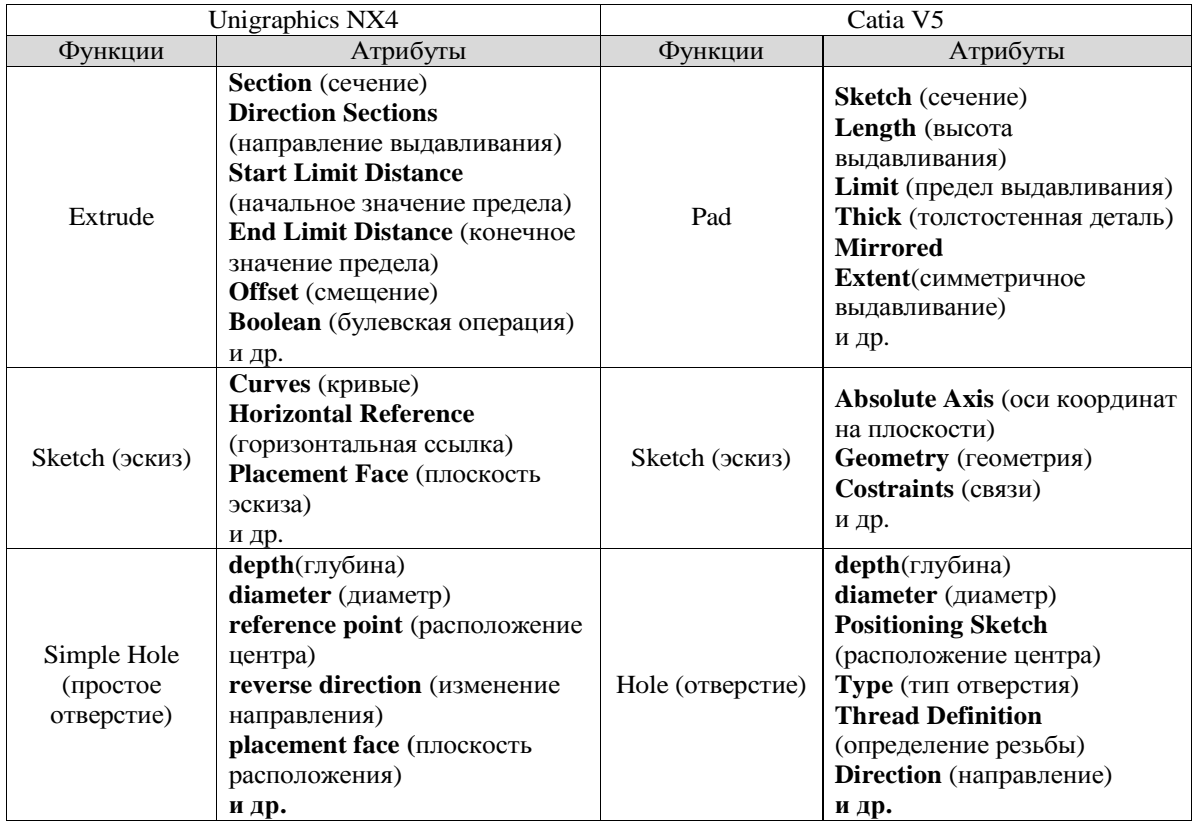

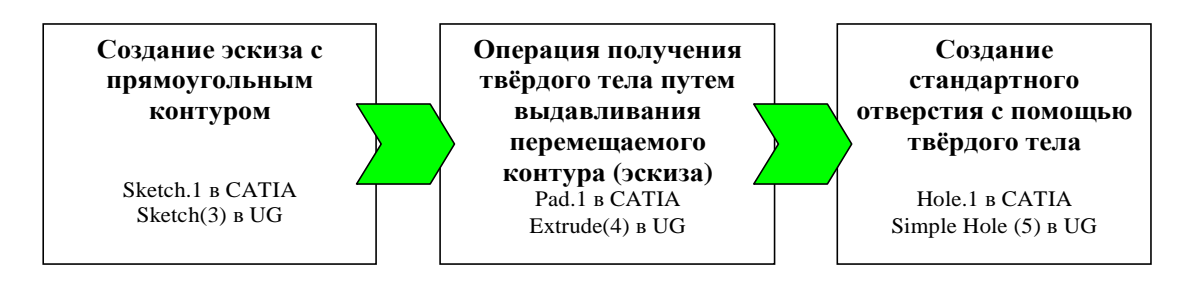

Рис. 2. Схема создания модели куба с отверстием

Несмотря на то, что названия элементов (операций) и атрибутов, как видно из табл. 1, у двух систем не совпадают, сами схемы моделирования в этих системах очень похожи (рис. 2).

Этот факт не случаен. В связи с конкурентной борьбой между разработчиками программного обеспечения происходит внимательное изучение решений конкурентов, а затем внедрение их в свои системы под другими названиями. Таким образом, по прошествии определённого времени происходит естественный отбор наиболее удачных способов моделирования, который используется в коммерческих CAD-системах. Естественно, это относится только к базовой функциональности.

При экспорте данных (рис. 3, а) на первом шаге считывается информация из построенной модели и осуществляется поиск элементов, из которых состоит 3D-модель.

На рис. 4 указаны имя элемента (операции) и его тип. Определение типа элемента необходимо для возможности его классифи-

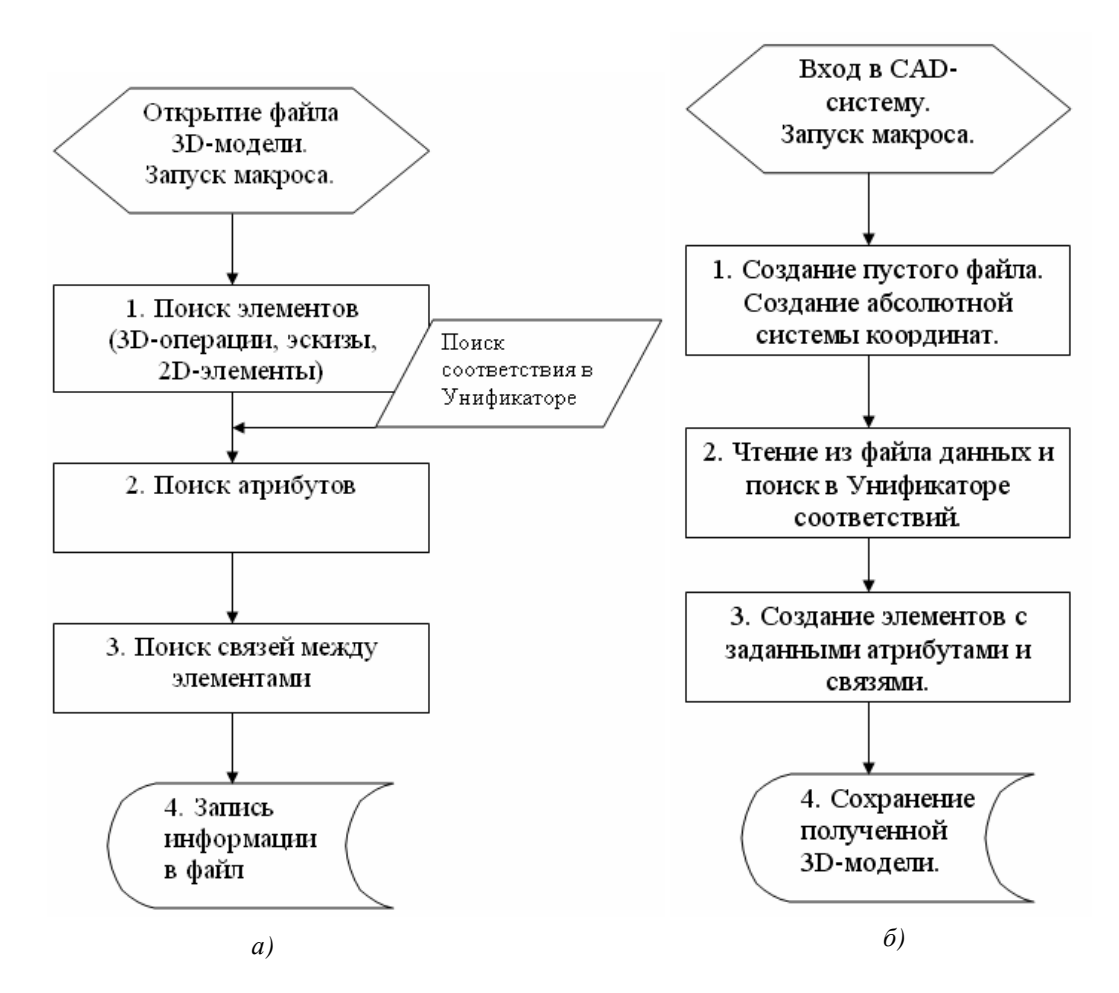

Puc.  $3$ . а) Алгоритм экспорта данных, б) алгоритм импорта данных

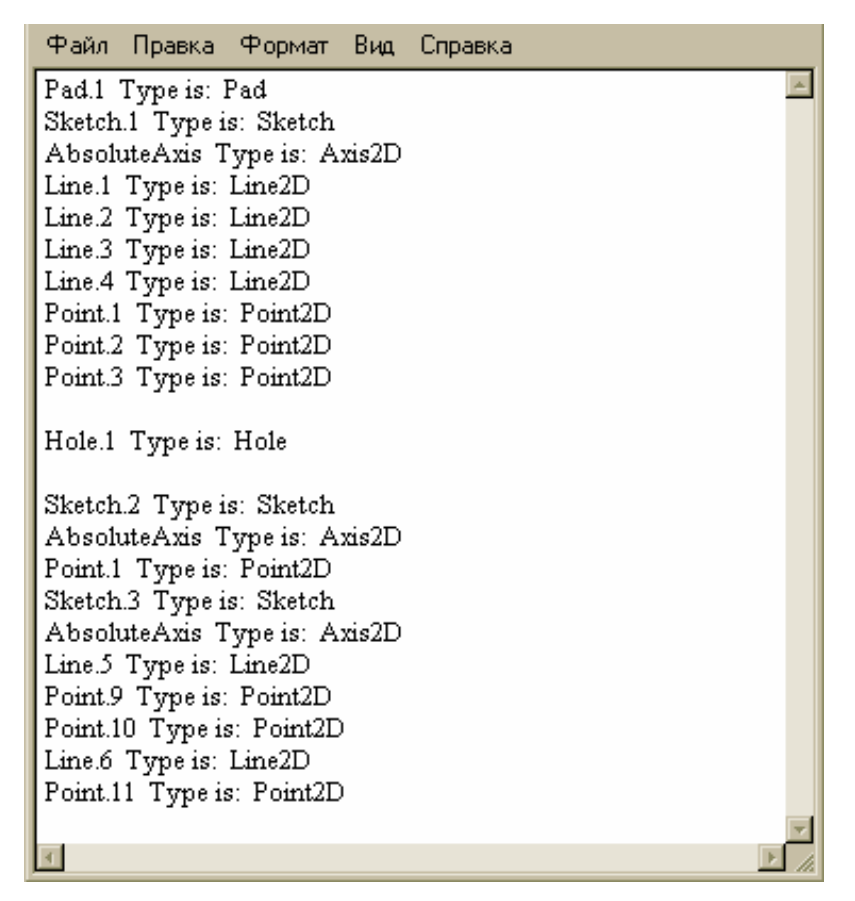

*Рис. 4. Результат работы макроса, считывающего из построенной модели информацию об элементах (операциях)*

кации. Имя объекта в обеих системах можно изменить.

На втором шаге для каждого элемента (операции) определяются значения атрибутов, необходимых для построения.

Авторами разработана специальная библиотека (Унификатор), которая содержит в себе структуры для каждого элемента (операции). Для каждой CAD-системы разрабатывается свой Унификатор, с помощью которого макрос ставит в соответствие API CAD-системы унифицированный формат, содержащийся в обменном файле, и наоборот. Поэтому, когда необходимо определить атрибуты, например для Pad, то в Унификаторе выбирается нужная структура (основные атрибуты для элемента (операции) Pad указаны в табл. 1).

На третьем шаге определяются связи (Relations) между объектами.

И, наконец, на четвёртом шаге осуществляется запись полученной информации в обменный файл.

При импорте данных (рис. 3, б) на первом шаге происходит создание пустого файла, строится абсолютная система координат.

На втором шаге происходит чтение данных из обменного файла. В библиотеке Унификатора осуществляется поиск соответствующих процедур для создания элементов в текущей CAD-системе.

На третьем шаге происходит непосредственно само создание элементов (операций) с указанными в передаваемом файле атрибутами. Осуществляется наложение связей на элементы (операции).

И, наконец, на четвёртом шаге осуществляется автоматический запуск диалога «Сохранить файл».

Таким образом, для решения проблемы полноты передачи данных между системами, построенными на различных графических ядрах, авторами предлагается новый подход, в основе которого лежит построение онтологической модели данных, включающей в себя обобщённые известные операции моделирования (выдавливание, вращение, протягива-

| Таблица эскизов     |            |                |            |                   |                            |                                                    |                    |                                       |                   |                      |                   |                      |     |             |           |             |
|---------------------|------------|----------------|------------|-------------------|----------------------------|----------------------------------------------------|--------------------|---------------------------------------|-------------------|----------------------|-------------------|----------------------|-----|-------------|-----------|-------------|
|                     |            |                |            |                   |                            | Ссылка-                                            |                    |                                       |                   |                      |                   |                      |     |             |           |             |
|                     |            |                |            | Homep             | на                         |                                                    |                    | Ссылка на                             |                   | Таблица выдавливания |                   |                      |     |             |           |             |
|                     |            |                | эскиза     |                   | <b>ПЛОСКОСТЬ</b><br>эскиза |                                                    | геометрию          |                                       | Номер<br>операции |                      | Эскиз             |                      |     | Направление |           |             |
|                     |            |                |            |                   |                            |                                                    |                    |                                       |                   |                      |                   | Высота               |     | нормали     |           |             |
|                     |            |                |            |                   |                            | Face.1                                             |                    | Geom.1                                |                   |                      |                   | Scketch <sub>1</sub> | 100 |             |           |             |
| Таблица Точек       |            |                | Face.1     |                   | Geom.2                     |                                                    |                    |                                       |                   |                      |                   |                      |     |             |           |             |
| Номер               | Координата |                | Координата |                   | Face.1                     |                                                    | Geom 3             |                                       |                   |                      | Таблица отверстий |                      |     |             |           |             |
| примитива           | H.         | v              |            |                   | Face.1                     |                                                    | Geom.4             |                                       |                   | Номер                |                   | Эскиз                |     | Высота      | Диаметр.  | Направление |
|                     | n          | 0              |            | $\mathfrak{D}$    |                            | Face.4                                             |                    | Geom.5                                |                   | отверстия            |                   |                      |     |             | отверстия | нормали     |
| $\overline{c}$<br>3 | 100<br>100 | 0<br>100       |            | Таблица геометрии |                            |                                                    |                    |                                       |                   |                      |                   | Scketch.2            | 100 |             | 10        |             |
| $\overline{4}$      | 0          | 100            |            |                   |                            | Ссылка на<br>координаты<br>примитива<br>нач. точки |                    | Ссылка на<br>координаты<br>КОН. ТОЧКИ |                   |                      |                   |                      |     |             |           |             |
| 5                   | 50         | 50             | Номер      |                   | Тип                        |                                                    |                    |                                       |                   | координаты           | Радиус            |                      |     |             |           |             |
|                     |            |                | примитива  |                   |                            |                                                    |                    |                                       |                   | центральной<br>точки |                   |                      |     |             |           |             |
|                     |            |                |            | Line              |                            |                                                    | Point <sub>1</sub> |                                       |                   |                      |                   |                      |     |             |           |             |
|                     |            | $\overline{2}$ |            | Line              |                            |                                                    | Point <sub>2</sub> |                                       |                   |                      |                   |                      |     |             |           |             |
|                     | 3          |                | Line       |                   |                            | Point <sub>3</sub>                                 |                    |                                       |                   |                      |                   |                      |     |             |           |             |
|                     |            |                |            | Line              |                            | Point.4                                            |                    | Point <sub>1</sub>                    |                   |                      |                   |                      |     |             |           |             |
|                     |            |                |            | Point             |                            |                                                    |                    |                                       |                   | Point <sub>5</sub>   |                   |                      |     |             |           |             |

Рис. 5. Фрагмент обменного файла, представленный в виде базы данных

ние и др.), эскизы со ссылками на плоскость привязки, геометрию и т.д., геометрические примитивы эскизов (элементы геометрии, координаты и др.). Данную модель можно оформить в виде DTD-файла формата XML, схемы таблиц в базе данных и т.д. На рис. 5 показан фрагмент обменного файла приведённого выше примера, представленный в виде базы данных.

Предлагаемая онтологическая модель данных уже не зависит от конкретной CADсистемы и, более того, должна содержать только общепринятые функции. При этом нет привязки к двум конкретным системам. Транслятор, читающий и записывающий информацию в обменный файл, представляет собой макрос (рис. 6), привязанный к одной системе компьютерного проектирования и не зависящий от другой. Информация, хранимая в обменном файле, может быть прочитана любой системой, для которой был разработан транслятор.

#### Система верификации

Зачастую проблема неполноты передаваемых данных возникает из-за различных методик создания 3D-моделей (например, куб в UG можно смоделировать и без применения эскизов с помощью операции Block, в которой задаются координаты точек диагонали куба).

При использовании уже известных трансляторов большое количество ресурсов тратится на исправление ошибок, возникающих при передаче данных (сшивание поверхностей и т.д.). На некоторых предприятиях организованы КБ, основной задачей которых является проверка и исправление ошибок в переданных моделях. Если возникает необходимость внесения изменений, отправляется запрос в КБ, передавшее модель изделия. После изменений вновь осуществляется трансляция данных (рис. 7).

Система передачи данных, разработанная авторами, позволяет избежать подобных проблем. Это происходит из-за того, что в Унификаторе, на который ссылается макрос, при экспорте/импорте 3D-модели содержится структура, настраиваемая пользователями, т.е. пользователь определяет элементы (операции) и атрибуты, необходимые для построения 3D-модели, в другой CAD-системе еще на этапе экспорта. Построение 3D-модели как бы повторяется в другой CADсистеме и изменения происходят уже в ней (рис. 8).

```
Set obody = oPart.Bodies. Item("PartBody") 'обращение к объекту PartBody детали и
определение его как объект оВоду
    set pad1=oBody.Shapes.Item("Pad.1") 'обращение к объекту "Pad.1" детали
    opad=Pad1.FirstLimit.Dimension.Value 'получение значения глубины выдавливания
материала
```
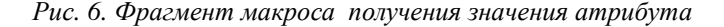

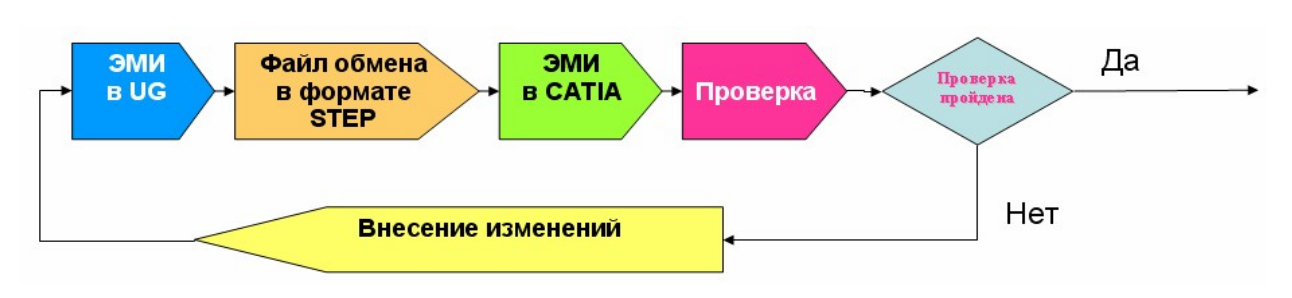

Рис. 7. Схема внесения изменений в 3D-модель при использовании формата STEP

Кроме того, планируется написание модуля верификации, который позволит избежать проблем несоответствия элементов (операций) в различных CAD-системах. Данный модуль будет раскладывать сложную структуру на элементарные компоненты, встречающиеся в обеих CAD-системах, либо выдавать сообщение о невозможности этого сделать.

Использование данного модуля позволит автоматически поддерживать стандарт по моделированию на конкретном предприятии, что значительно облегчает сопровождение модели на протяжении всего жизненного цикла излелия.

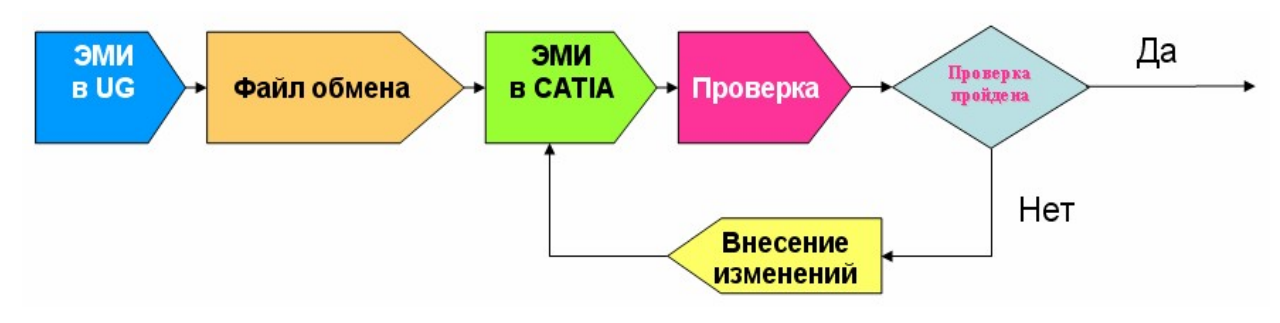

Рис. 8. Схема внесения изменений в 3D-модель при использовании формата STEP

#### Выволы

Рассмотрены основные методы и средства обмена геометрической информацией между системами компьютерного проектирования (IGES, STEP и др.). Показан основной недостаток существующих методов: потеря дерева построения детали при передаче данных из одной системы компьютерного проектирования в другую, что делает невозможным внесение изменений в полученную модель.

Предложен новый метод передачи данных между CAD-системами, основанный на использовании онтологической модели данных, которая содержит дерево построения детали с точки зрения элементов, атрибутов и связей графического ядра, которые при передаче данных будут записываться в обменный файл.

Применение разработанной схемы работы системы автоматизированной передачи данных между CAD-системами позволит сохранить дерево построения и упростит внесение изменений в модель, полученную из другой системы компьютерного проектирования.

# **DESIGNING A SYSTEM OF AUTOMATIC DATA TRANSFER BETWEEN UNIGRAPHICS NX4 AND CATIA V5 SYSTEMS SAVING THE CONSTRUCTION TREE**

2009 A. V. Nikolayev, O. I. Maximova, M. S. Tchernikov, M. A. Zaikin

Ulianovsk State University

The paper discussesthe main disadvantages of the existing methods of geometric information exchange between computer design systems. A new method of data transfer between CAD-systems is proposed which is based on the use of ontological data model stored in the unification file.

*CAD-systems, data transfer, construction tree, data models, modeling.*

## **Информация об авторах**

**Николаев Анатолий Викторович**, кандидат технических наук, доцент, директор НИЦ CALS-технологий, кафедра математического моделирования технических систем Ульяновского государственного университета, e-mail: [ccd@ulsu.ru](mailto:ccd@ulsu.ru). Область научных интересов: ИПИтехнологии (информационная поддержка процессов жизненного цикла изделия).

**Максимова Оксана Игоревна**, заведующая лабораторией компьютерного проектирования НИЦ CALS-технологий, старший преподаватель кафедры математического моделирования технических систем Ульяновского государственного университета, e-mail: [moi@ulsu.ru](mailto:moi@ulsu.ru). Область научных интересов: разработка алгоритмов интеграции данных в организационно-технических системах.

**Черников Михаил Сергеевич**, техник лаборатории компьютерного проектирования НИЦ CALS-технологий, студент, Ульяновский государственный университет, e-mail: [chernikov.m.s@mail.ru](mailto:chernikov.m.s@mail.ru). Область научных интересов: моделирование и исследование операций в организационно-технических системах.

**Зайкин Михаил Александрович**, техник лаборатории компьютерных технологий в управлении НИЦ CALS-технологий, студент, Ульяновский государственный университет, e-mail: [misha-motc@mail.ru](mailto:misha-motc@mail.ru). Область научных интересов: моделирование и исследование операций в организационно-технических системах.

**Nikolayev Anatoly Victorovitch**, candidate of technical science, associate professor, director of the Research Center of CALS-technologies, associate professor of the department of mathematical modeling of engineering systems, Ulianovsk State University, e-mail: [ccd@ulsu.ru.](mailto:ccd@ulsu.ru) Area of research: information support of product life cycle processes.

**Maximova Oksana Igorevna**, head of the laboratory of computer design, Research Centre of CALS-technologies, senior lecturer of the department of mathematical modeling of engineering systems, Ulianovsk State University, e-mail: [moi@ulsu.ru](mailto:moi@ulsu.ru). Area of research: developing data integration algorithms in organizational engineering systems.

**Tchernikov Mikhail Sergeyevitch**, technician of the 1<sup>st</sup> category, computer design laboratory of the Research Centre of CALS-technologies, student of Ulianovsk State University, e-mail: [chernikov.m.s@mail.ru](mailto:chernikov.m.s@mail.ru). Area of research: modeling and analysis of operations in organizational engineering systems.

**Zaikin Mikhail Alexandrovitch**, technician of the 1<sup>st</sup> category, computer design laboratory of the Research Centre of CALS-technologies, student of Ulianovsk State University, e-mail: misha[motc@mail.ru](mailto:motc@mail.ru).Area of research: modeling and analysis of operations in organizational engineering systems.